Министерство информтехнологий и связи предостерегает от мошенничества с цифровым ТВ

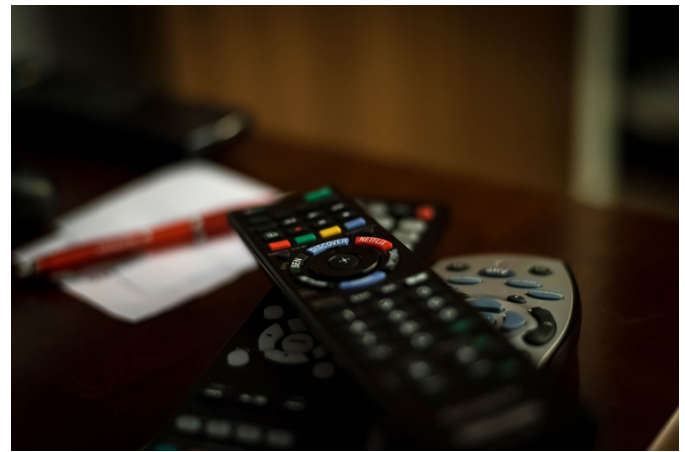

*Никакого «технического обслуживания или сопровождения» цифровых приставок никакие организации проводить не должны.*

15 апреля Кировская область завершит полный переход на цифровое эфирное вещание. Кировчане начали активную подготовку к переходу, чем, к сожалению, не преминули воспользоваться недобросовестные граждане.

По данным министерства информационных технологий и связи Кировской области, в нескольких районах граждане столкнулись с фактами мошенничества. Мошенники ходят по домам, квартирам, жители которых пользуются услугами кабельного телевидения, спутникового телевидения, и предлагают купить цифровую приставку, а также заключить договор на дальнейшее обслуживание.

Обращаем внимание, что для перехода на цифровое эфирное телевещание необходимо разовое вложение: требуется купить дециметровую антенну, цифровую приставку (если ваш телевизор старше 2014 года) или, при желании и возможности, новый телевизор в магазинах, торгующих электроникой.

– Важно отметить, что доступ к просмотру 20 цифровых общедоступных телеканала при наличии необходимого оборудования предоставляется гражданам без абонентской

платы. Никакого «технического обслуживания или сопровождения» цифровых приставок никакими организациями проводиться не должно, – подчеркнул министр ИТ и связи Кировской области Юрий Палюх.

Если гражданин пользуется услугами кабельного или спутникового ТВ, при этом количество телеканалов, стоимость услуг и прочее его устраивает, то никакое дополнительное оборудование покупать не нужно.

 Спутниковое оборудование для приема цифрового телевидения требуется только в населенных пунктах, находящихся вне зоны покрытия с наземных передатчиков. Список населенных пунктов опубликован на сайте министерства информтехнологий и связи Кировской области в разделе «Цифровое эфирное телевидение».

Подробнее о переходе на цифровое ТВ можно узнать в разделе «Цифровое эфирное телевидение» на сайте регионального министерства информационных технологий и связи, на сайте смотрицифру.рф, а также по телефону круглосуточной федеральной горячей линии (звонок по России бесплатный): 8-800-220-20-02.

*Пресс-центр Правительства Кировской области*